# The Title Should Be in This Format and Should Be Clear Without Abbreviations or Period at End

Ann Author<sup>1</sup>, Charles D Coauthor<sup>2</sup> (note - no "and", no periods, no degrees)

<sup>1</sup> Institution, City, Country (note - full address at end of paper) <sup>2</sup> Second Institution, Other City, Country

#### Abstract

*Center the word Abstract and print it in Times New Roman 11-point size and in bold.*

*The abstract and all other text (except as indicated in Table 1) are printed in a 10-point size. The text of the abstract (and only the abstract) should be in italics. Begin all paragraphs with a 1 pica (4 mm, 1/6 inch) indentation.*

*Do not add blank line spaces between paragraphs in the abstract or anywhere else in your article.*

*The abstract with its heading should not be more than 100 mm long, which is equivalent to 25 lines of text. Leave 2 line spaces at the bottom of the abstract before continuing with the next heading.*

## 1. Introduction

Leave one line space above and below all headings from now on.

Number your sections (e.g., 1. 1.1. 1.2. - note the decimal points) as illustrated. Start the text of section headings after a 12 mm (0.5 inch) tab.

## 1.1. Print font

Please use Times New Roman font. Use of this font by all authors ensures that our papers are produced consistently with a professional appearance.

## 1.2. Print size

Follow the information given in Table 1 for all font print sizes and styles.

## 2. Title block

On the first page, the title, authors, and institution(s) should be positioned and aligned as above.

# 2.1. Title

Do not use abbreviations in the title and keep to one or two lines. Remember that the title should be easily understood when cited as a reference in another publication. Make sure the title is centered. Note the use of capital letters, as shown in the example above. Do not place a period at the end of the title.

# 2.2. Author line

If it is essential to link authors to different institutions, use a small superscript at the end of each family name and link to each institution. No author degrees should be included. No periods should appear in the author line.

## 2.3. Institution address

This address identifies the institution(s). It is not a postal address and should not contain postal or zip codes. A full postal address is given at the end of the paper under 'Address for correspondence'. Do not put line spaces between address lines or use a period at the end.

## 3. Tables and figures

## 3.1. Tables

Table 1. Print sizes for different parts of the paper.

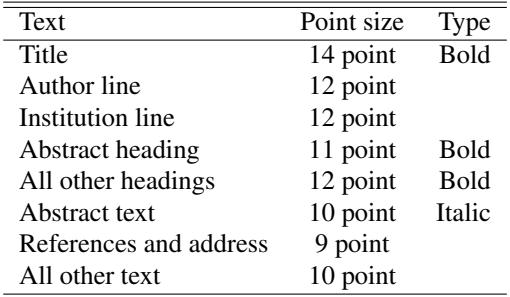

Keep the layout of tables simple. Avoid heavy lines and boxes.

## 3.2. Figures

Figures can fit across both columns if necessary. Include all figures, with captions, in the text document at their desired locations, i.e., not at the end. To make sure that all labels are legible, use at least 9-point font. Use a line thickness of at least 0.5 mm in the body of the figure.

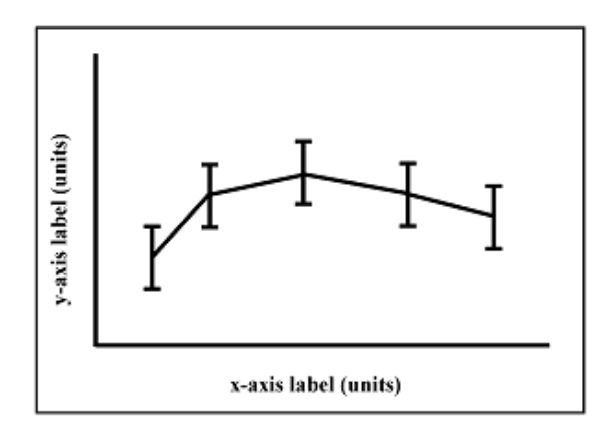

Figure 1. Put the figure legend here, at the bottom, clearly describing the figure.

Leave a line space after a figure legend. Be cautious with background colors in figures because they can make printed figures hard to read.

## 4. Final page

The text on the final page should be arranged so that both columns are approximately the same length.

# 5. Style of references

All references should be included in the text in square brackets in their order of appearance, e.g., [1], [1, 2], or [1–4]. In the reference list, use the Vancouver style (see IEEE Transactions on Biomedical Engineering or Annals of Biomedical Engineering). The main goal is to be consistent in your formatting of references.

References to *Computers in Cardiology* (or *Computing in Cardiology*) proceedings should include the volume and page numbers, unless no page numbers were included (post-2016). Check the style in the examples below.

#### 6. Final checks

Print this template without resizing or centering and compare with your final paper to ensure that you have not accidentally changed margins and layout.

#### Acknowledgments

Give any acknowledgments here.

## References

- [1] Author JK. Name of paper. Abbrev Title of Periodical Month  $2018$ ; $x$ ( $xx$ ): $yy$  $y$  $-zzz$ .
- [2] et al. MI. Application of amorphous oxide tft to electrophoretic display,. J Non Cryst Solids 2008;354(19):2777– 2782.
- [3] Fardel R, Nagel M, Nuesch F, Lippert T, Wokaun A. Fabrication of organic light emitting diode pixels by laser-assisted forward transfer. Appl Phys Lett Aug. 2007;91(6):Art. no. 061103.
- [4] Buncombe J. Infrared navigation part i: Theory. IEEE Trans Aerosp Electron Syst Sep. 1944;AES-4(3):352–377.

Address for correspondence:

My Name

- My Full postal address
- My E-mail address